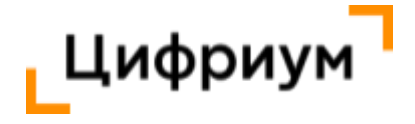

Ректору ГБУ ДПО ЧИППКРО Хохлову Александру Викторовичу

№ 172-С от 16.03.2022 г.

Об онлайн-проекте для учащихся «Основы налоговой грамотности»

## **Уважаемый Александр Викторович!**

В рамках реализации ФП «Цифровая образовательная среда» приглашаем учителей и учащихся 9-11-х классов образовательных организаций Вашего региона принять участие в пилотном проекте по апробации цифрового контента по налоговой грамотности. Контент разработан в соответствие с учебником «Основы налоговой грамотности 10-11 класс» (авторы: В.Н. Засько, В.А. Саськов, Л.П. Грундел, Т.Б. Школьная, К.К. Арабян) ГК «Просвещение».

Участие в проекте полностью **бесплатное**.

Апробация проводится в период **с 21 марта по 30 апреля 2022 года**

Регистрация осуществляется по ссылке: **<https://edu.olymponline.ru/invite/J3262U>**

Для проведения занятия прилагается подробная технологическая карта, содержащая пошаговую информацию об использовании цифрового контента, а также примерные вопросы для обсуждения с учениками по предложенной теме. Занятия могут проводиться в рамках внеурочной деятельности, классных часов или уроков финансовой грамотности.

Проект направлен на решение следующих задач:

- развитие цифровых сервисов;
- внедрение качественного цифрового контента в образовательную деятельность;
- повышение налоговой грамотности учащихся;
- повышение цифровой грамотности педагогов.

Просим Вас довести информацию и настоящее письмо до руководителей муниципальных органов управления образованием и администрации образовательных организаций Вашего региона.

Приложение: Инструкция по регистрации учителей на проекте на 2 л. в 1 экз.

## **С уважением и надеждой на дальнейшее плодотворное сотрудничество,**

Директор по развитию

ООО «Цифровое образование» Сударение Бурякова Е.В.

Исполнитель: Ильясов Олег Сафович тел. +7 916 157 85 37 почта: [o.ilyasov@cifrium.ru](mailto:o.ilyasov@talenttech.ru)

## **Инструкция для учителей по регистрации на проекте**

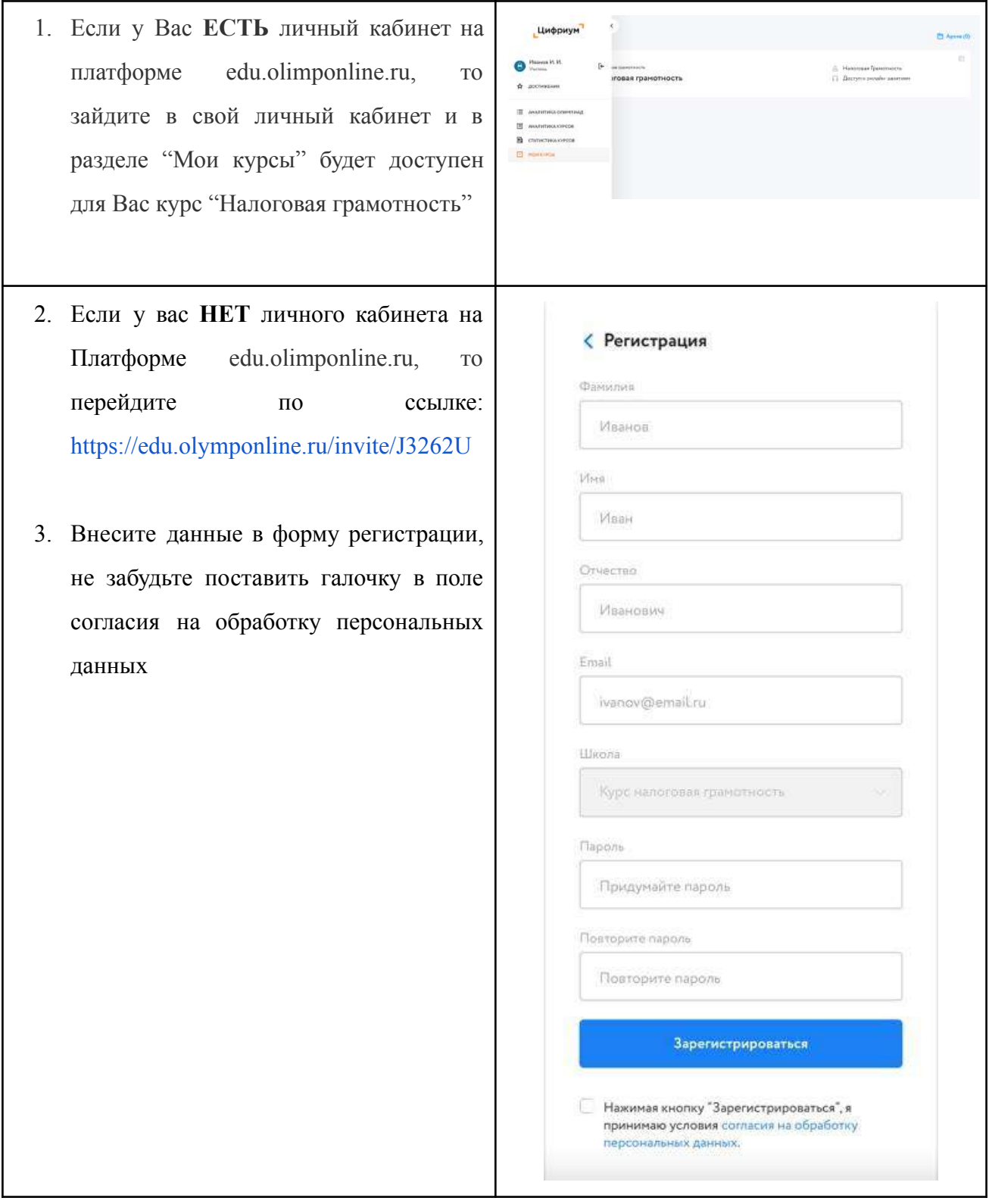

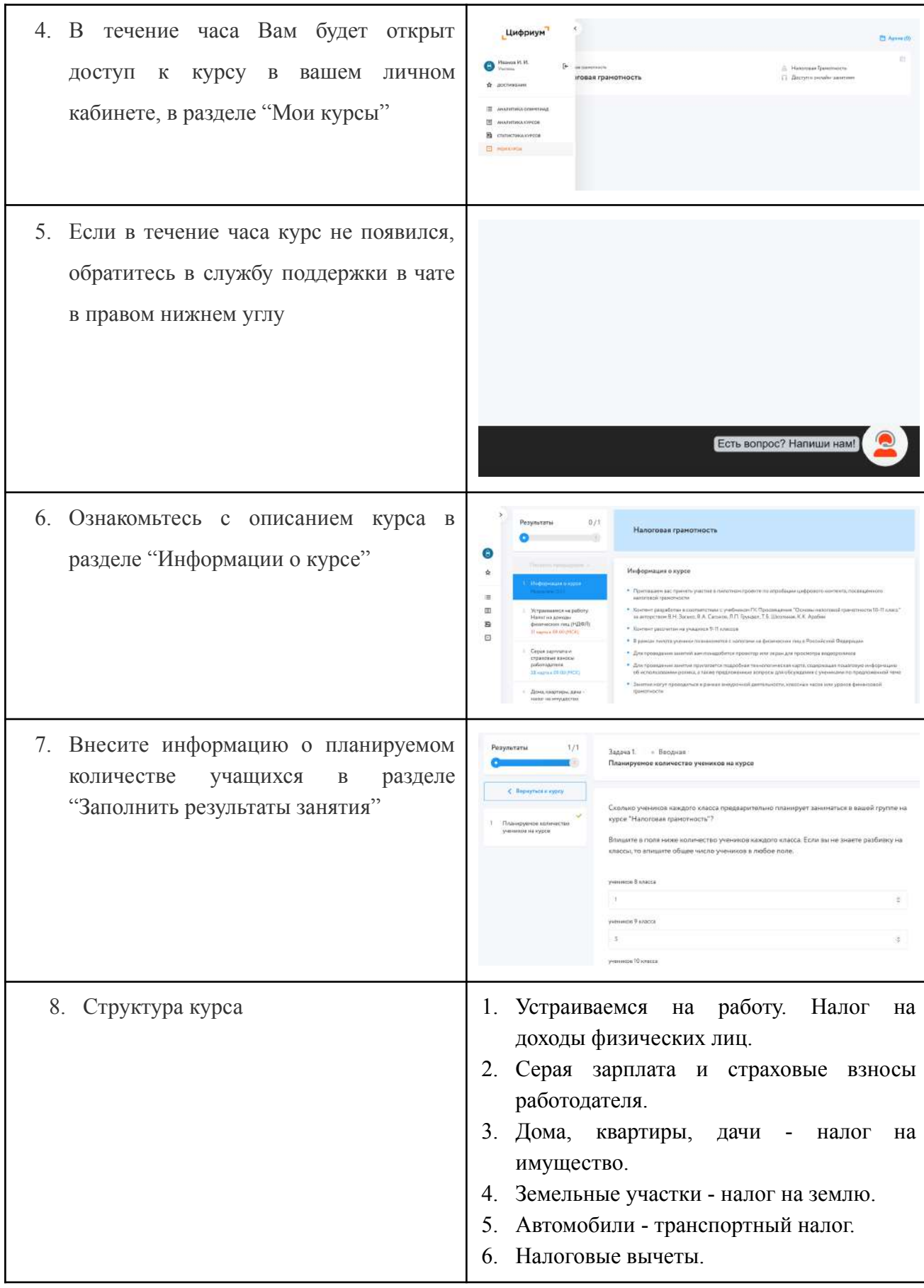